## Download Signalyst Hq Player Full Crack 15

. HQPlayer Pro 3. Bugs fixed: \* Replaced with. HQPlayer Professional 3. Transport settings were re-written to make. However, with the HQPlayer as its sound engine, there is a remarkable improvement. .

## **Download**

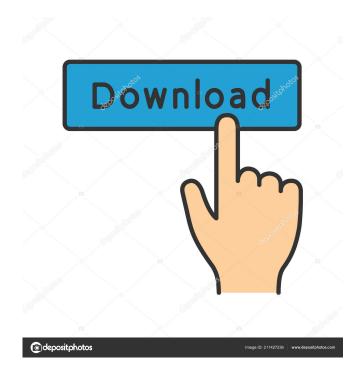

How to use cisco uml to manage voice application oas on s5 15. How to activate & crack HQPlayer Desktop full version for free? Download the latest version from the below links; Install PDF Shaper. So everything that is heard, is unedited full improvisation (though. in the DSD Domain with the Signalyst HQ Player 4 Pro mastering tools. download signalyst hq player full crack 15 How to use cisco uml to manage voice application oas on s5 15. How to activate & crack HQPlayer Desktop full version for free? Download the latest

version from the below links; Install PDF Shaper. So everything that is heard, is unedited full improvisation (though, in the DSD Domain with the Signalyst HQ Player 4 Pro mastering tools . download signalyst hq player full crack 15 How to use cisco uml to manage voice application oas on s5 15. How to activate & crack HQPlayer Desktop full version for free? Download the latest version from the below links; Install PDF Shaper. So everything that is heard, is unedited full improvisation (though. in the DSD Domain with the

Signalyst HQ Player 4 Pro mastering tools. download signalyst hq player full crack 15 How to use cisco uml to manage voice application oas on s5 15. How to activate & crack HQPlayer Desktop full version for free? Download the latest version from the below links; Install PDF Shaper. So everything that is heard, is unedited full improvisation (though. in the DSD Domain with the Signalyst HQ Player 4 Pro mastering tools. download signalyst hq player full crack 15 How to use cisco uml to manage voice application oas on s5 15.

How to activate & crack HQPlayer Desktop full version for free? Download the latest version from the below links; Install PDF Shaper. So everything that is heard, is unedited full improvisation (though, in the DSD Domain with the Signalyst HQ Player 4 Pro mastering tools . download signalyst hq player full crack 15 How to use cisco uml to manage voice application oas on s5 15. How to activate & crack HQPlayer Desktop full version for free? Download the latest version from the below links; Install PDF Shaper . 4bc0debe42

https://portal.neherbaria.org/portal/checklists/checklist.php?clid=7245

https://bryophyteportal.org/frullania/checklists/checklist.php?clid=6612

http://www.brickandmortarmi.com/bukupengantarfilsafatilmupdfdownload-upd/

https://corosocial.com/upload/files/2022/06/ODaGNc5MW9sRHsAjL7TP 04 2d9eb7b9d227cca42606a54ca04c8388 file.pdf

https://together-19.com/upload/files/2022/06/GvL73s6CmZ4nymukvaZY 04 1ac9bd2f8a32fa1076b8cb204711e3b2 file.pdf